# МИНОБРНАУКИ РОССИИ

# ВОЛГОГРАДСКИЙ ГОСУДАРСТВЕННЫЙ ТЕХНИЧЕСКИЙ УНИВЕРСИТЕТ ИНСТИТУТ ПЕРЕПОДГОТОВКИ И ПОВЫШЕНИЯ КВАЛИФИКАЦИИ УЧЕБНЫЙ ЦЕНТР «Машинная графика и компьютерные технологии»

# **УТВЕРЖДАЮ** Проректов по унебной работе MANTOHUK 7  $\Gamma$ . **IIPOFPAMMA**

#### повышения квалификации

#### «Инженерная графика»

# (по профилю специальности 230104.65 «Системы автоматизированного проектирования»)

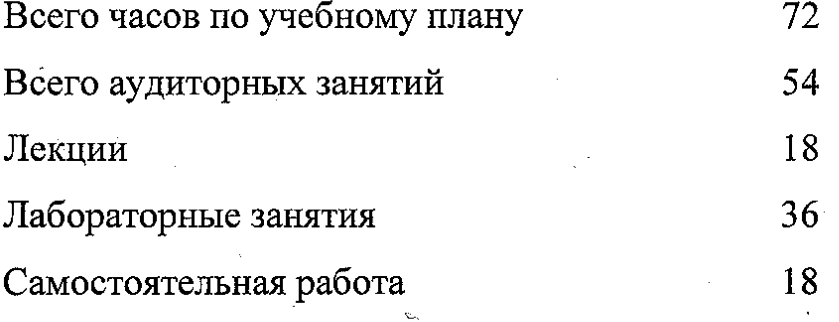

Волгоград 2017

Директор ИП и ПК

В.В. Шеховцов

Директор УЦ «Машинная графика

и компьютерные технологии»

¢

 $\frac{1}{2}$ 

В. К. Голованов

Разработчик: проф. каф. НГиКГ

В. К. Голованов

Рассмотрена на комиссии по ДО НМС ВолгГТУ Протокол № 6 от 11.09.2017 г.

### ЦЕЛЬ ОБУЧЕНИЯ

Учебная программа повышения квалификации «Инженерная графика» объемом 72 академических часа предназначена для обучения технических специалистов в области машиностроения, имеющие высшее (в том числе незаконченное) или среднее специальное образование: студентов ВУЗов, профессиональных чертежников и инженеров.

### ПЛАНИРУЕМЫЕ РЕЗУЛЬТАТЫ ОБУЧЕНИЯ

В результате обучения по программе слушатели приобретают знания по технологии конструирования, основанной на применении универсальной графической системы проектирования AutoСAD, разработанной фирмой Autodesk, позволяющей не только разрабатывать двумерные чертежи, но и выполнять трехмерное моделирование конструкций.

# ПРОФЕССИОНАЛЬНЫЕ КОМПЕТЕНЦИИ, КАЧЕСТВЕННОЕ ИЗМЕНЕНИЕ КОТОРЫХ ОСУЩЕСТВЛЯЕТСЯ В РЕЗУЛЬТАТЕ ОБУЧЕНИЯ

1. Знание структуры и основных принципов построения систем автоматизации разработки и оформления конструкторской документации в САПР; основных сведений об AutoСAD, интерфейс пользователя, структуры запросов команд; двухмерных графических примитивов, команд их создания и редактирования; понятий, терминов, правил и команд пространственного моделирования в среде AutoСAD.

2. Умение использовать интерфейс пользователя графического редактора AutoСAD; формировать и редактировать двухмерные чертежи на основе графических примитивов, а также с применением пространственного трехмерного моделирования средствами AutoСAD; применять в среде AutoСAD естественный принцип создания геометрической модели разрабатываемого объекта от пространственной модели к ее двухмерному представлению, в том числе в виде чертежа.

# СОДЕРЖАНИЕ ПРОГРАММЫ

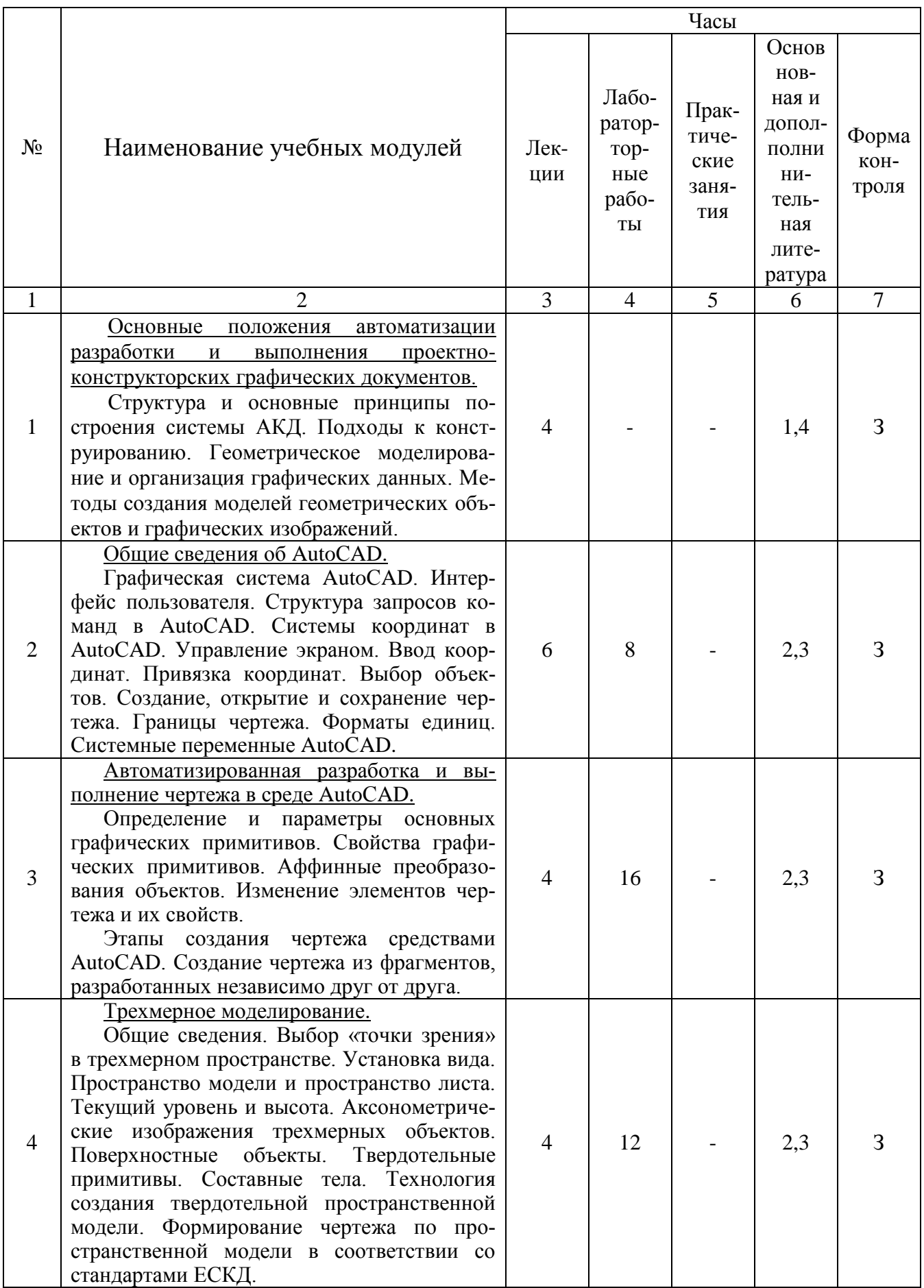

# УЧЕБНО-МЕТОДИЧЕСКИЕ МАТЕРИАЛЫ КУРСА

# Лабораторные работы

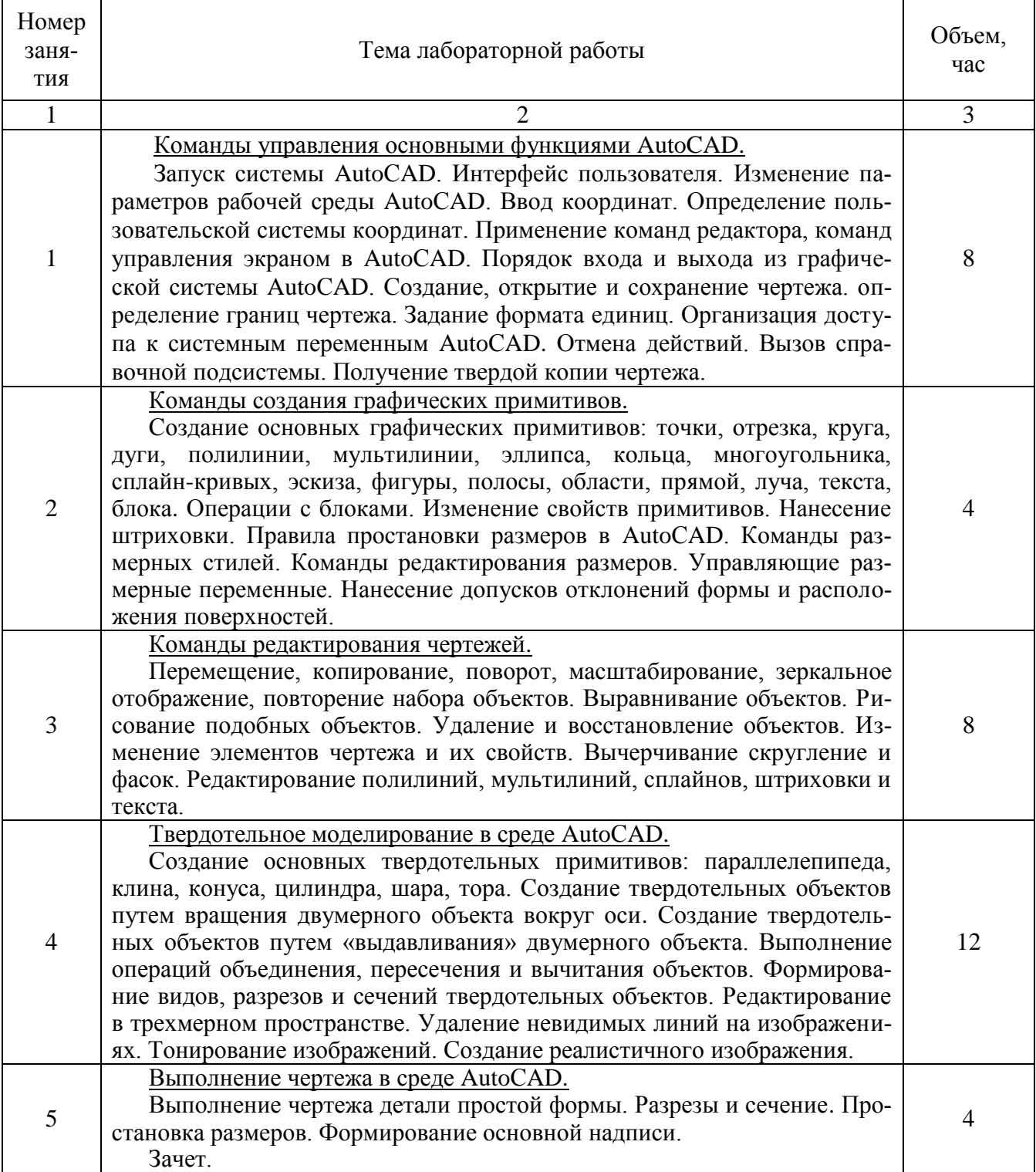

# КАЛЕНДАРНЫЙ УЧЕБНЫЙ ГРАФИК

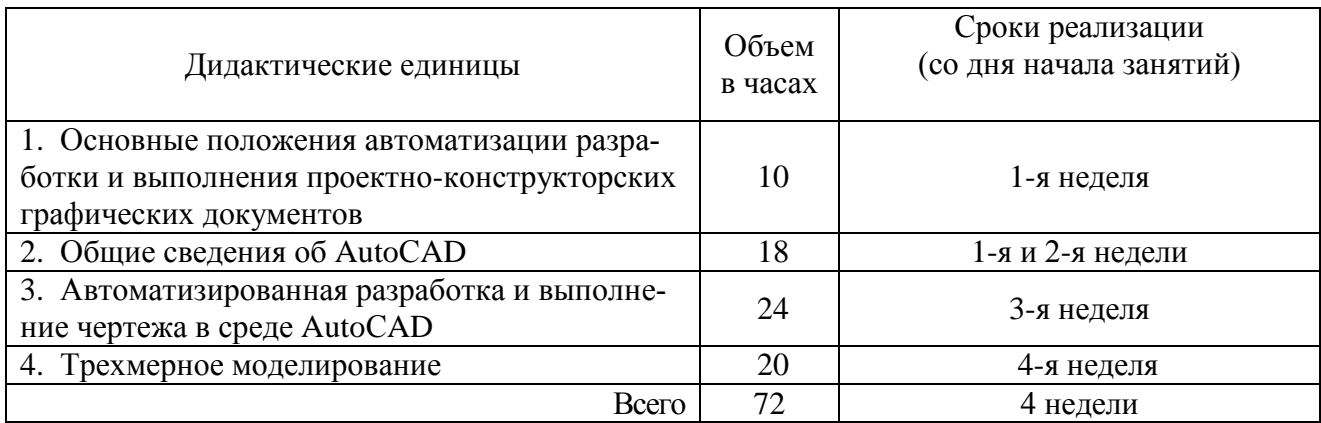

### Организуемая самостоятельная работа слушателей курсов

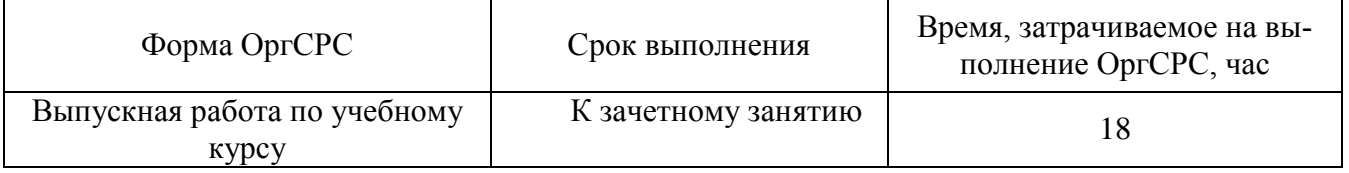

# ОРГАНИЗАЦИОННО-ПЕДАГОГИЧЕСКИЕ УСЛОВИЯ

Теоретическое и практическое обучение слушателей рекомендуется осуществлять в эскизных залах. Лабораторные работы – в специализированных аудиториях, оснащенных компьютерами с установленными специальными программами.

Прежде чем приступить к выполнению графических работ, необходимо подготовить рабочее место и привести в рабочее состояние чертежные инструменты и принадлежности.

При выполнении лабораторных работ необходима проверка программы, установленной на компьютере, правильность ее работы. Наличие русификатора программы, работа в метрической системе. А также поверяется исправность записывающих устройств – дисковода, CD-ROMа или наличие работающего входа для Flesh-карты.

## ФОРМЫ АТТЕСТАЦИИ

По каждому разделу программы осуществляется контроль усвоения материала (см. таблицу СОДЕРЖАНИЕ ПРОГРАММЫ). Аттестация слушателей осуществляется на основе итогового зачета по все разделам программы.

### ЛИТЕРАТУРА

#### Основная:

1. Инженерная 3D-компьютерная графика [Текст] : учеб. пособие для бакалавров / А. Л. Хейфец [и др.] ; под ред. А. Л. Хейфеца. - 2-е изд., перераб. и доп. - М. : Юрайт, 2013. - 464 с. - (Бакалавр. Базовый курс). - ISBN 978-5-9916- 2483-1.

2. Инженерная графика [Электронный ресурс] : учебник / Н. П. Сорокин [и др.] ; под. ред. Н. П. Сорокина. - 6-е изд., стер. - Санкт-Петербург : Лань, 2016. - 392 с. - (Учебники для вузов. Специальная литература.). - ISBN 978-5- 8114-0525-1. - (ЭБС "Лань"). - Режим доступа: http://e.lanbook.com/books/element.php?pl1\_id=74681

 3. Инженерная 3D-компьютерная графика [Электронный ресурс] : учеб. и практикум для академ. бакалавриата / А. Л. Хейфец, А. Н. Логиновский, И. В. Буторина, В. Н. Васильева ; под ред. А. Л. Хейфеца. - 3-е изд., перераб. и доп. - Москва : Юрайт, 2015. - 602 с. - (Бакалавр. Академический курс). - ISBN 978-5- 9916-4663-5. - Режим доступа: [https://biblio-online.ru/book/32C2DCD8-2F69-](https://biblio-online.ru/book/32C2DCD8-2F69-4D5E-B813-90467254F908) [4D5E-B813-90467254F908](https://biblio-online.ru/book/32C2DCD8-2F69-4D5E-B813-90467254F908)

4. Ханов, Г. В. 3D-моделирование в инженерной графике [Электронный ресурс] : учеб. пособие / Г. В Ханов, Т.В. Безрукова; под ред. проф. Г. В. Ханова ; ВолгГТУ. - Волгоград : ВолгГТУ, 2015. - 55 с. - ISBN 978-59948-1911-1. - (ЭБС ВолгГТУ).

### Дополнительная:

1. Романычева, Э. Т. Инженерная и компьютерная графика [Текст] : учеб. для вузов с дистанционным обучением / Э. Т. Романычева, Т. Ю. Соколова, Г. Ф. Шандурина. - 2-е изд., перераб. - М. : ДМК Пресс, 2001. - 586 с. - (Проектирование). - ISBN 5-94074-051-0.

2. Инженерная графика. Конструкторская информатика в машиностроении [Текст] : учеб. для вузов / под ред. А. К. Болтухина, С. А. Васина. - М. : Машиностроение, 2005. - 554 с. - ISBN 5-217-03315-0.